## Das Handbuch *Mac Studio – Grundlagen* laden

Erfahre mehr über Konfiguration und Verwendung des Mac Studio im Handbuch *Mac Studio – Grundlagen*. Besuche zum Ansehen des Benutzerhandbuchs [support.apple.com/guide/mac-studio](http://support.apple.com/guide/mac-studio).

## Support

Ausführliche Informationen findest du unter [support.apple.com/mac/mac-studio](http://support.apple.com/mac/mac-studio). Oder besuche [support.apple.com/de-de/contact,](http://support.apple.com/de-de/contact) um zu erfahren, wie du den Kontakt zu Apple direkt herstellen kannst.

## $\triangle$ Mac Studio

Nicht alle Funktionen sind in allen Regionen verfügbar. Bildschirm wird separat verkauft. © 2022 Apple Inc. Alle Rechte vorbehalten. Designed by Apple in California. Printed in XXXX. D034-05041-A

## Willkommen bei deinem Mac Studio

Drücke den Ein-/Ausschalter, um dein Mac Studio zu starten. Der Systemassistent unterstützt dich dabei, das Gerät zu installieren und zu konfigurieren.

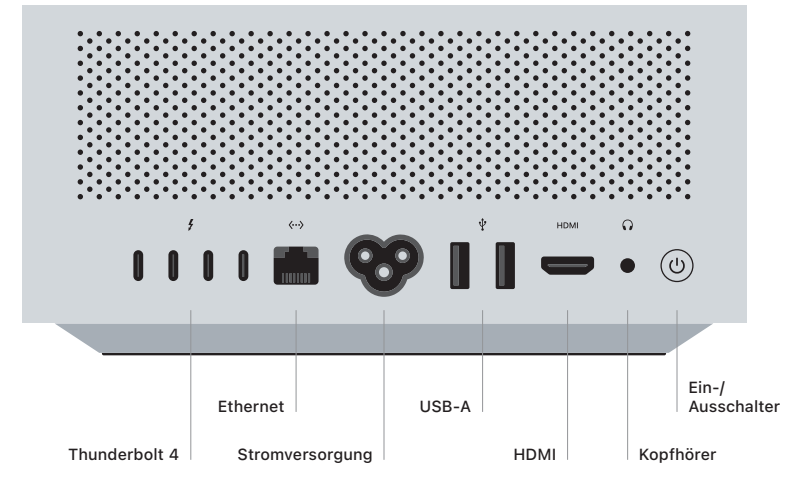

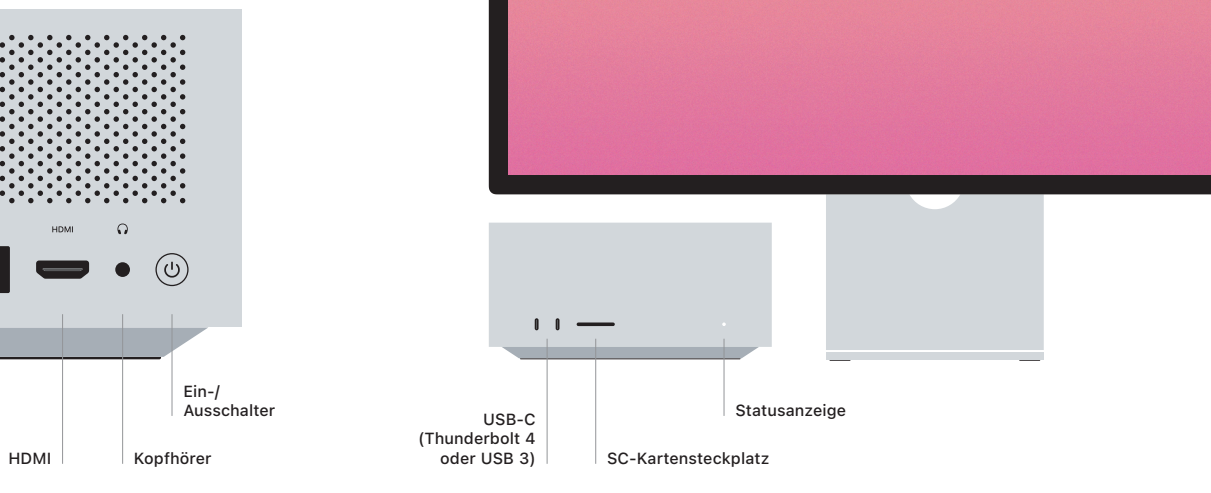